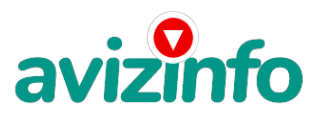

avizinfo.by

## **Работа на дому для всех**

## Гродно, Беларусь

Если Вам не интересно заработать 200-400 долларов при небольших усилиях, то дальше можете не читать! Из своего опыта могу сказать, что реально заработать, занимаясь интернет-коммерцией, например, торговлей валюты на рынке forex, можно, но без специальных знаний и хороших финансовых вложений не обойтись. Сейчас в интернете предлагают массу способов, как можно быстро и много заработать, это так называемые клик спонсоры, почтовые спонсоры, форумы платящие за опросы и т.п, но в реальности единственное, что можно заработать у них, так это, на пару бутылок пива! Скорее эти организованные аферы, предназначены чтобы зарабатывали на Вас, а не Вы!!! Конечно это всё сплошной обман!!! Я тоже в своё время попался на эту удочку, пробовал различные способы заработка, приведенные выше и много других. В итоге оказалось, что мои титанические усилия: десятки часов проведенные возле компа, так, ни к чему и не привели. Моих заработанных таким образом средств не хватило даже для оплаты за интернет.

Для начала, я немножечко расскажу, как я пришел к этому, чтобы вы поверили мне!

Я многое что испробовал и пришел к выводу, что данный способ заработка заслуживает особого внимания. И не несет за собой никаких рисков. Главное чётко всё выполнять по инструкции, приведенной ниже!

Мои скудные заработки до этого проекта сильно разочаровали меня, я считал, что заработать в интернете приличные деньги невозможно. Поэтому поначалу, разуверившись во всём, я долгое время, не обращал никакого внимания на такой способ заработка – слишком всё просто - не верилось.

Не знаю, кто додумался до такого, но идея вообще блестящая!!! Это действительно реальный способ заработать и главное, что Вы ничего не теряете! Ну кроме 6000 рублей. Просто смешная сумма по нынешним временам! При этом реализовать всё это может даже только начинающий пользователь интернет. Никаких особенных знаний тут не надо, просто выполняете всё, что будет написано ниже!!!

Наткнулся я на это совершенно случайно, когда искал работу для дополнительного заработка. Найдя статью, в которой говорилось, что можно сделать несколько сотен долларов за пару недель при вложении всего 6000 руб, я подумал, что это должно быть очередной фишкой для лохов, но решил всё-таки дочитать до конца и узнать, что предлагают. Дальше там говорилось, что надо послать по 1000 руб. на 6 электронных кошельков, которые ниже перечислены. Потом вычеркнуть первый кошелёк из списка, тем самым, сместив список на одну строчку вверх. В результате чего шестая строчка освобождается, куда Вы вписываете номер своего электронного кошелька. Затем Вы размещаете данное сообщение, но уже с вашими данными на шестой строчке, на 100 (можно и более) разных форумах, досках объявлений, сайтах о работе и т.п., никаких уловок!!! Ну, я поразмышлял и подумал, что в принципе ничего не теряю кроме 6000 руб. зато у меня появляется шанс заработать. И этот шанс стоит этой смешной суммы. Ну, я поразмыслил и решил, что я ничего не теряю кроме 6 000 руб… И тогда я принял решение попробовать. Перевел по 1000 на 6 кошельков EasyPay. Потом начал размещать объявления на различных сайтах.

И угадайте что?! Через 7 дней на мой кошелёк стали приходить деньги! Я был удивлен, неужели работает!!! Представьте мои эмоции! Но сразу же подумал, что на этом всё и закончится. Но не тут-то было! В первую неделю я заработал всего 18 000 руб, дальше, к концу второй недели, уже больше 120 000 руб., к середине 3-й недели – 400 000 с лишним…! На конец 4-ой недели я уже насчитал около 1 200 000 руб. и сумма растет очень быстро. И я вложил всего лишь 6 000 рублей! Просто невероятно! Понимаю, с каким недоверием Вы сейчас читаете, но прошу поверить мне и дочитать до конца.

Дочитав эту статью и реализовав написанное, Вы серьёзно поправите своё финансовое положение и возможно даже измените свою жизнь, как это изменило мою!!!

А теперь сами себе задайте вопрос: Вы хотите заработать приличную сумму? Вы хотите изменить свою жизнь??? Уверен что, да!!! Иначе вы бы не читали всё это!!!!

Тогда, прочь сомнения, гоните подальше свою viginfø.byepëд !!!!

Читаем дальше!!! Белорусская Доска БЕСПЛАТНЫХ Объявлений AvizInfo.by

1/3

А теперь я Вам расскажу как это работает и самое главное - почему! Я вам обещаю, что если вы будете в точности соблюдать

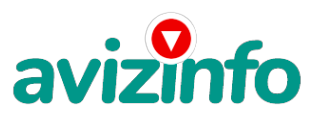

## avizinfo.by

ниже перечисленные инструкции, то вы начнете получать намного больше денег, чем вы думали, не прилагая к этому очень уж больших усилий. Уверен, когда Вы доберётесь до сути, многим из Вас станет интересно продолжение, которое Вы будете строить самостоятельно… Следуйте инструкциям и деньги начнут поступать на ваш кошелёк. Согласитесь – это просто!!! Это легально. И ваш вклад составляет всего 6 000 руб. Для настоящего бизнеса это смешная сумма.

Заостряю внимание: это не обман и это абсолютно законно!!!

Заметьте: Всё это удачно работает благодаря честности участников. Обмануть систему регистрации списка easypay крайне сложно, да и невыгодно. Каждый компьютер имеет имя. Каждый человек имеет паспортные данные.

Участник ничего не зарабатывает только в 2 случаях:

1) если он нечестен;

2) если он не разместил свое объявление на 60 досках объявлений, сайтах, форумах.

Человек участвует в системе только в том случае, если он открыл счет в easypay

Вот те самые 3 шага к успеху:

шаг 1

И так, для начала Вам необходимо зарегистрировать один электронный кошелёк на сайте электронных кошельков easypay. Не пугайтесь, там всё очень просто, необходимо зайти на этот сайт и всё внимательно там прочитать!!! Там всё понятно и доступно написано! Как раз рассчитано для начинающих пользователей, без всяких премудростей! Причём заметьте, что регистрация электронного кошелька совершенно бесплатна! Не надо скачивать никаких дополнительных программ. Всё можно сделать за несколько минут, не отходя от компа!!!

Дальше необходимо на ваш, электронный кошелёк, который зарегистрировали, положить те самые 6000 руб. или другими словами- купить, электронные деньги! Для этого идете на почту, в банк, класть деньги на свой счет (в свой электронный кошелёк, как на мобильный телефон) или проще всего перевести нужную сумму (6000 руб, в кошелёк easypay) через банкомат (подробности указанны на сайте). Список учреждений, где можно положить деньги на счет, на сайте также указан. Все элементарно просто, как дважды два. easypay работает в каждом месте, где есть почтовое отделение. шаг 2

После того, как у Вас будут собственные деньги на собственном электронном кошельке, нужно сделать следующее: Отправьте 6 000 руб. на следующие easypay кошельки (в каждый по 1000 руб.):

1. 07060777

- 2. 09635592
- 3. 00148926
- 4. 10585398
- 5. 11689504
- 6. 13316395

Важно: не забудьте в поле «Назначение платежа» написать: «Пожалуйста, внесите меня в список EP кошельков». Внимание!!!

Теперь вычеркните из этого списка первый кошелёк и переместите 2-ой кошелёк на место 1-го, который Вы стёрли, 3-ий-на место 2-го, 4-ый-на место 3-го, 5-ый-на место 4-го и 6-ой-на место 5-го! А в шестой номер, который оказался пустым, впишите номер Вашего кошелька, который вы получите себе после того, как зарегистрируйтесь в системе easypay ! шаг 3

Делайте, какие хотите изменения в данном тексте, но сохраните главную идею. Разместите эту статью на не менее чем 200 досках объявлений и форумах. Также хороший результат имеет размещение объявлений в разделе «вакансии», продажа мобильных телефонов, компьютеров и т.п. Найти подобные сайты можно также через любой поисковик. Почти каждый город Беларуси имеет свой сайт, на котором обязательно есть доска объявлений.

Размещение этой информации даже на самых малопосещаемых форумах всё равно гарантирует Вам доход.

Запомните, чем больше рекламы вы разместите, тем выше будет Ваш доход, и этот доход будет напрямую зависеть от Вас. Займитесь этим сейчас, не откладывая на завтра!!!

Только запомните:

Честность и только честность людей позволяет процветать этому бизнесу!

Великая аксиома - Чтобы получить что-то, надо дать что-то! И это Основное и Самое Важное отличие способов заработка от большинства заработков , основанных на обмане!!!

Заработать в короткий срок - реально!!! Убедитесь в этом сами!!!

удачи всем!

Нет я не говорю что здесь вы заработаете миллион долларов, это нереально!!!!

Но заработав 200-300 долларов, вы поймёте, что можно зарабатывать деньги, что кроме вашей работы, которая Вас уже порядком достала (я утрирую), в этом разнообразном мире есть множество других вариантов!!! Удачи ВСЕМ!

Как распространять информацию на сайтах (досках и др. подходящих местах, форумах):

1. Открываем поисковик.

2. Пишем в строке поиска фразу: "работа" или "вакансии". И не пугайтесь, если вдруг на том сайте, куда Вы захотели поместить свое объявление, уже есть одно или несколько похожих.

Это подтверждает то, что этот бизнес действительно работает!

Как распространять информацию в форумах:

1. Открываем поисковую систему .

2. Пишем в строке поиска фразу: «Создать новую тему» (без кавычек), а также вы можете отправлять сообщения в любых других форумах.

3. Поисковик найдет тысячи страниц, ссылки на которые сразу приводят на страничку для заполнения новой темы форума.

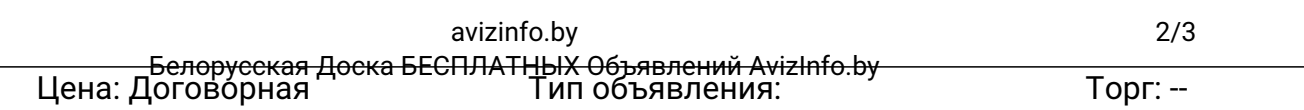

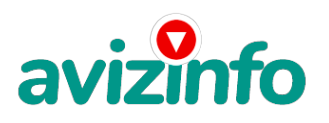

Услуги, предлагаю

**Осипенкова Наталья 80296641857**